### **Workspaces Desktop**

#### eightolives.com

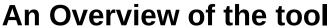

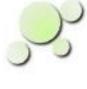

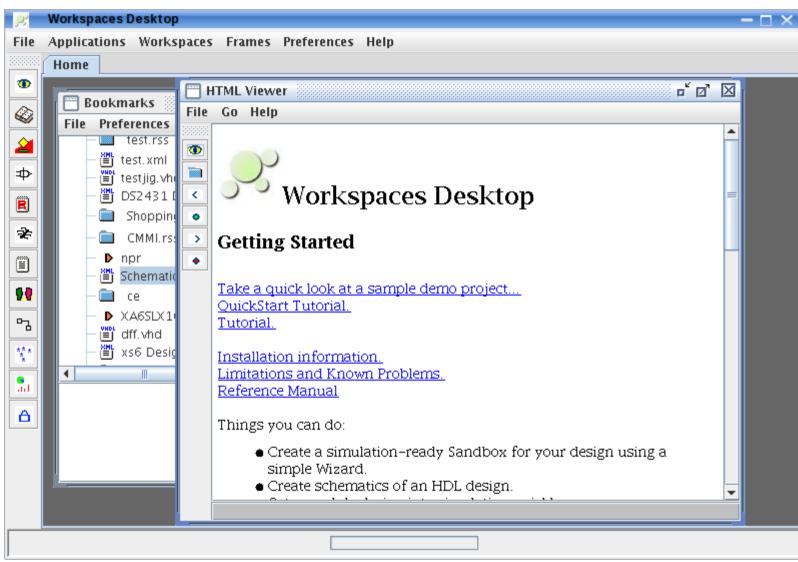

Workspaces Desktop is an integrated environment for creating and analyzing digital designs.

You can integrate requirements, design, analysis, verification, process and iteration using the several specially linked tools or use a tool stand-alone.

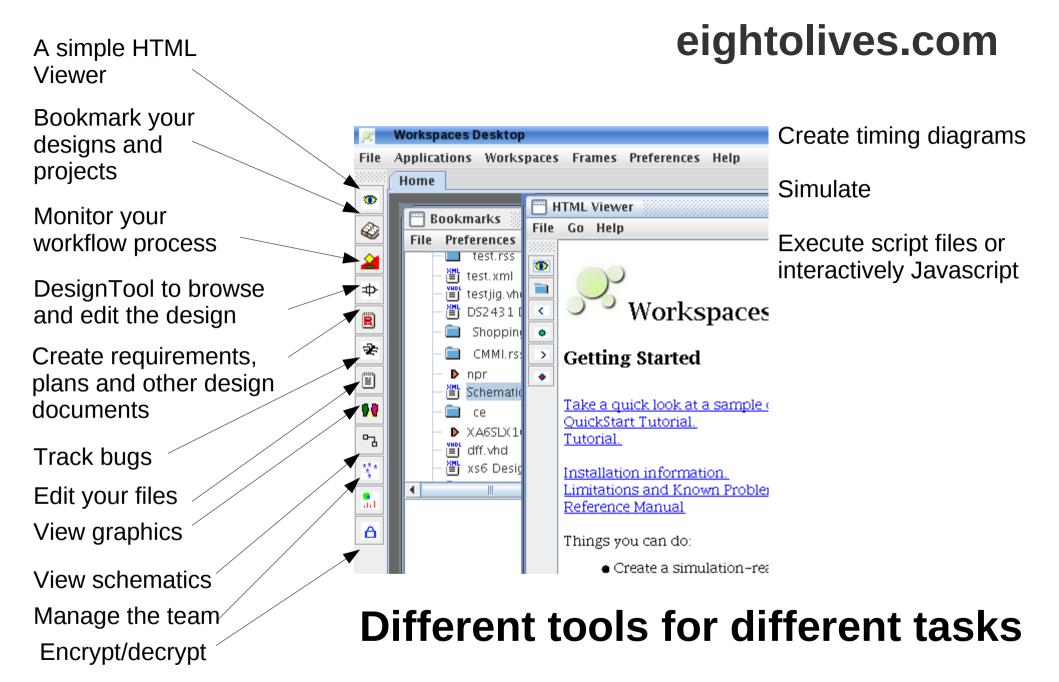

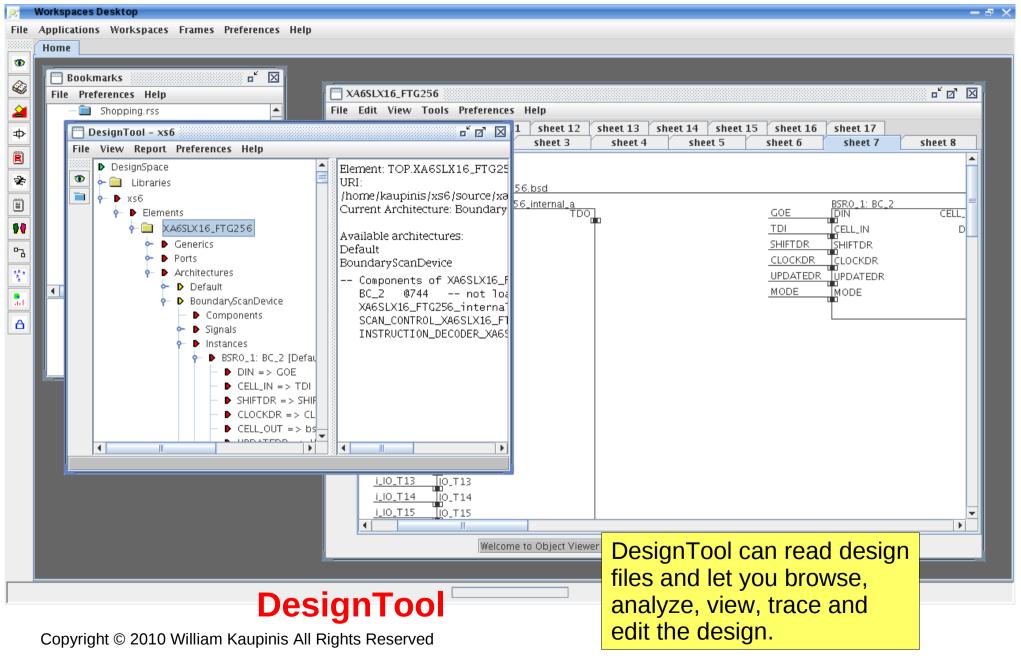

## eightolives.com Menu-driven functionality

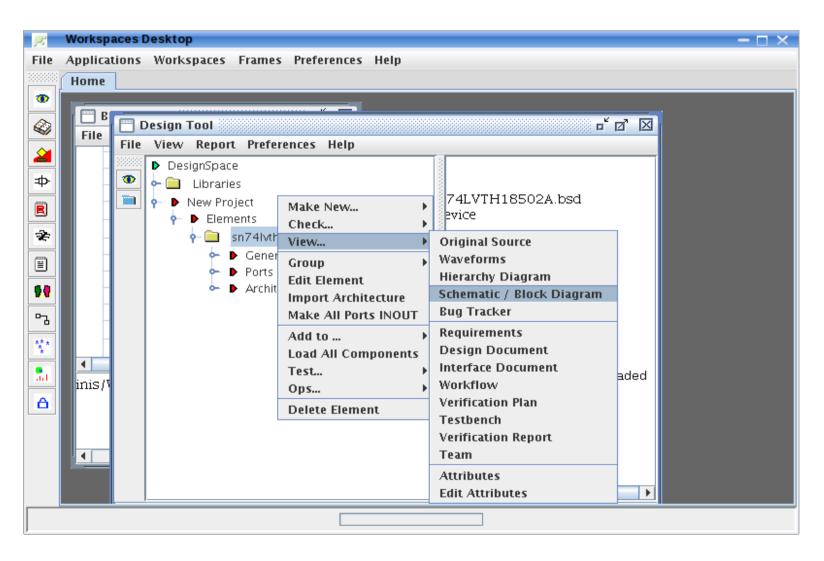

# eightolives.com With DesignTool You Can...

- Create a simulation-ready Sandbox for your design using a simple Wizard.
- Analyze files of type vhd, bsd, edf, sdf, vcd, mdl.
- Navigate and edit the designs
- Create schematics of an HDL design.
- Get a module design into simulation quickly.
- Create a testbench with timing stimlus and assertion checkers.
- Define State Machines and Memory Maps.
- Create timing diagrams
- Perform simulations

- Perform Design Checks, Clock Domain Crossing Analysis, Power Domain Analysis and loading stress chart
- Create a simulatable boundary scan model of your FPGA design.
- Insert internal test scan to a design.
- Scale sdf timing values for min, typ, max conditions.
- Optimize VCD test vector files for factory test.
- Execute your own JavaScript scripts using the Workspaces and Hardware APIs.
- Access useful libraries
- Output the design as VHDL

### eightolives.com View > Waveform Viewer to Simulate

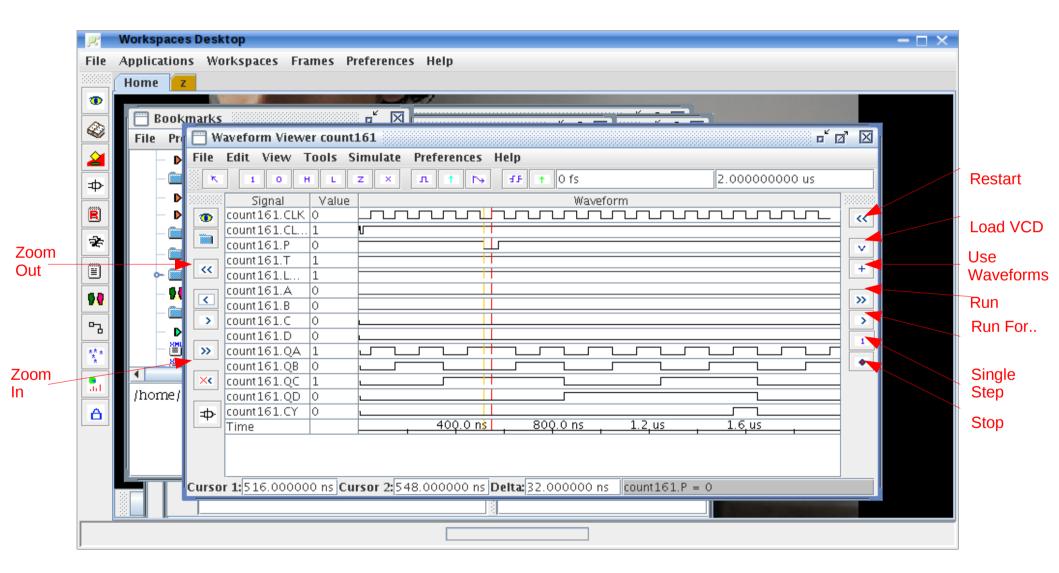

Copyright © 2010 William Kaupinis All Rights Reserved

# eightolives.com What's a Sandbox?

- A Sandbox is a directory structure organized to facilitate and organize design creation, analysis, simulation and synthesis.
- You can create a new Sandbox using the Sandbox Wizard in DesignTool
- The wizard
  - Makes the directory structure
  - · Puts important files in place
  - Creates a design Project and Project Home Page

- project\_top
  - doc
  - source
  - sim
  - testbench
  - synthesis
  - schematic
  - process

# Create Design Documents with a Click

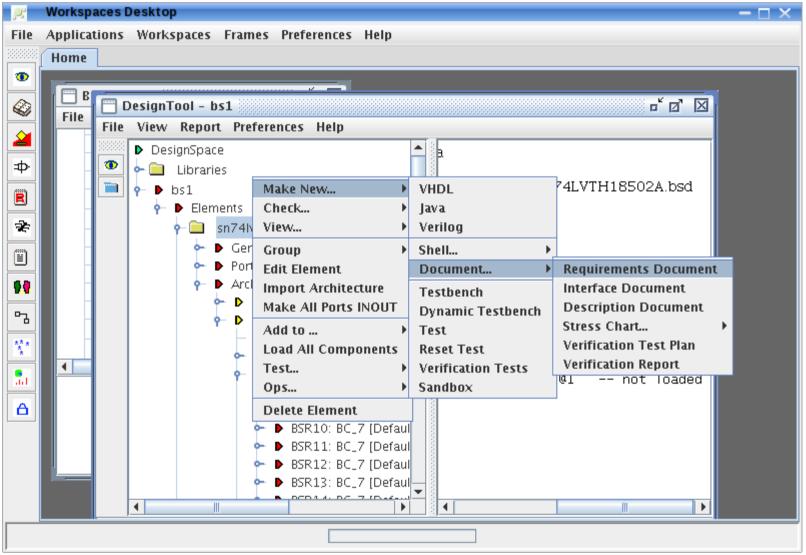

Documents are created by the Requirements Tracker tool using a template combined with information from the actual design.

Copyright © 2010 William Kaupinis All Rights Reserved

# RequirementsTracker Document View

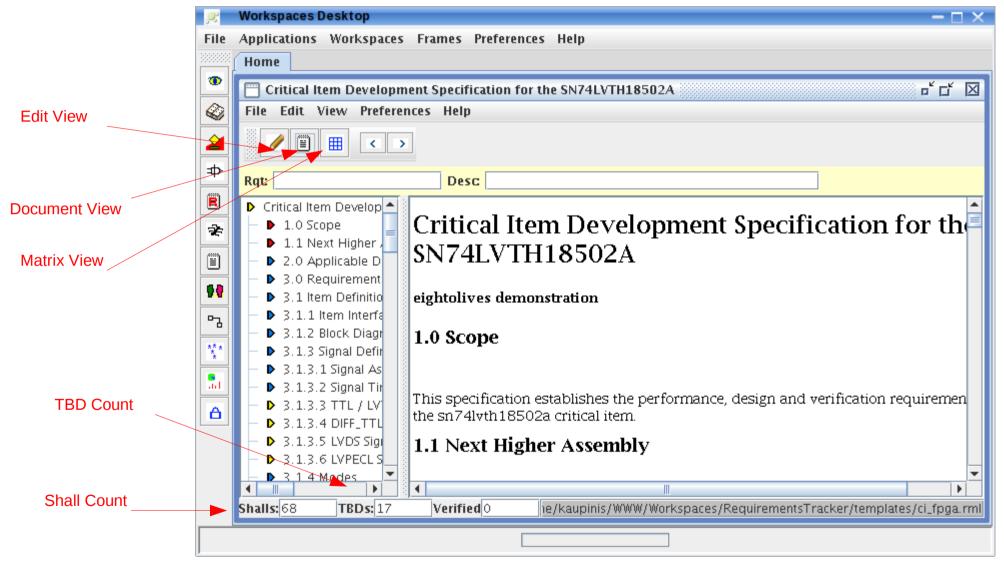

Copyright © 2010 William Kaupinis All Rights Reserved

### **Edit View**

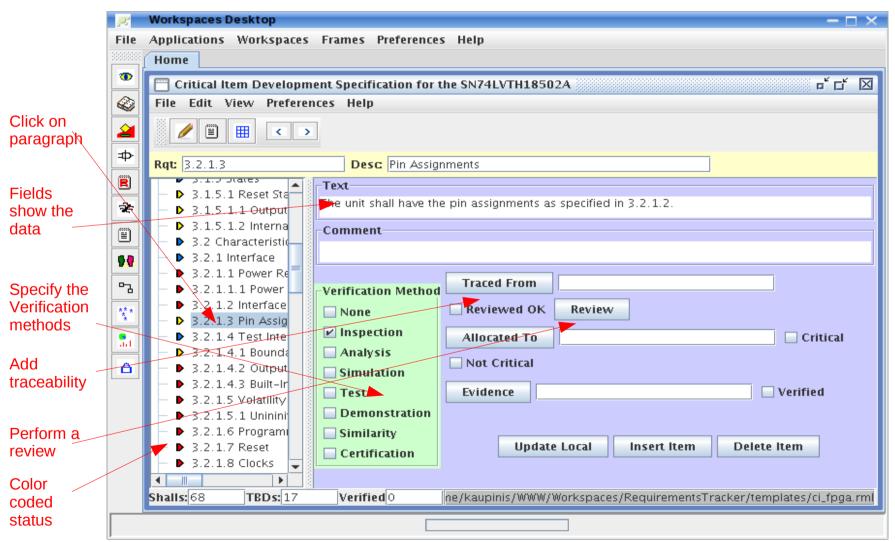

Copyright © 2010 William Kaupinis All Rights Reserved

# eightolives.com The Review Button Pop-Up

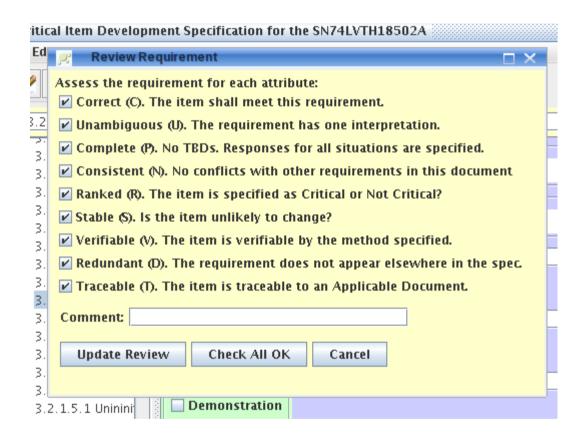

Requirements should be assessed for each of the items listed in order to be considered "good".

# View > Requiements Review

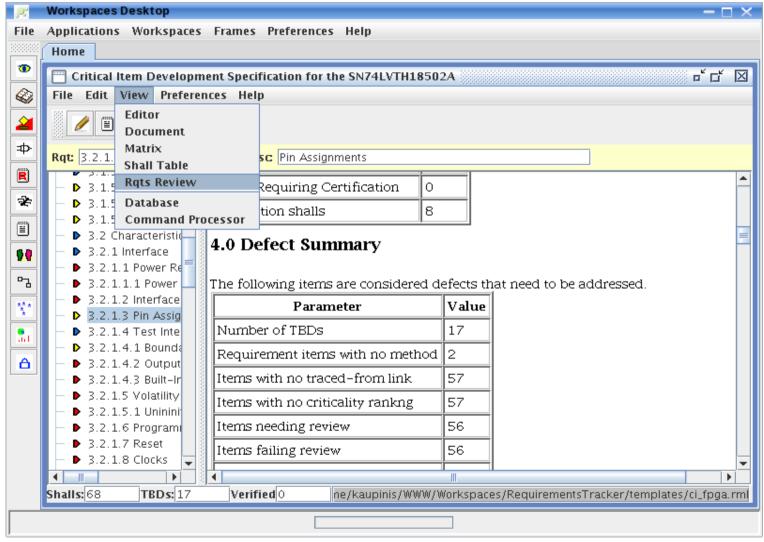

Provides a report summarizing metrics, defects and then detailing the defects.

Copyright © 2010 William Kaupinis All Rights Reserved

## eightolives.com RequirementsTracker Features

- Templates from eightolives or use your custom templates
- Requirements can be input from a text file or HTML file
- Can output HTML
- XML Database file is viewable in regular browser

- Applicable Documents table provides links for traceability
- Requirements Review provides instant feedback
- "Shall" Table itemizes each "shall"

### The ProcessTracker Tool

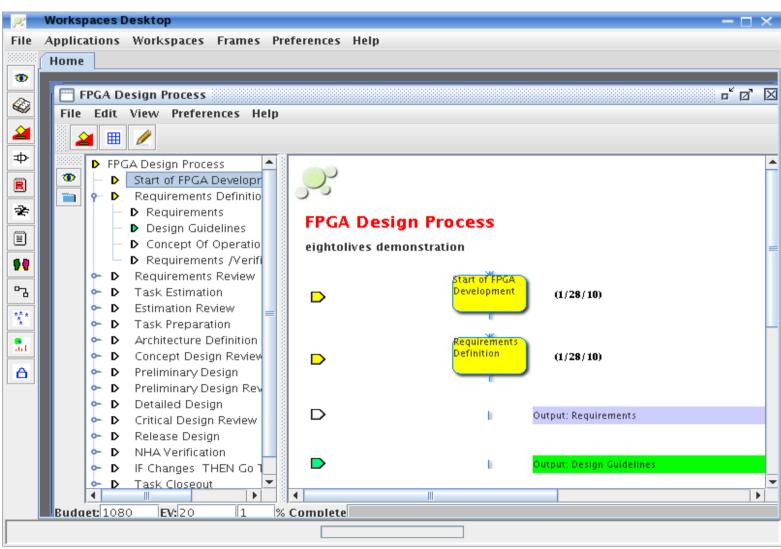

Monitor and status your process workflow.

Using a template process, you first tailor out the tasks and outputs not applicable to this project.

Then you can track the steps to be done, adding color status, comments and links to the outputs.

Copyright © 2010 William Kaupinis All Rights Reserved

# eightolives.com Edit Window for a Process Step

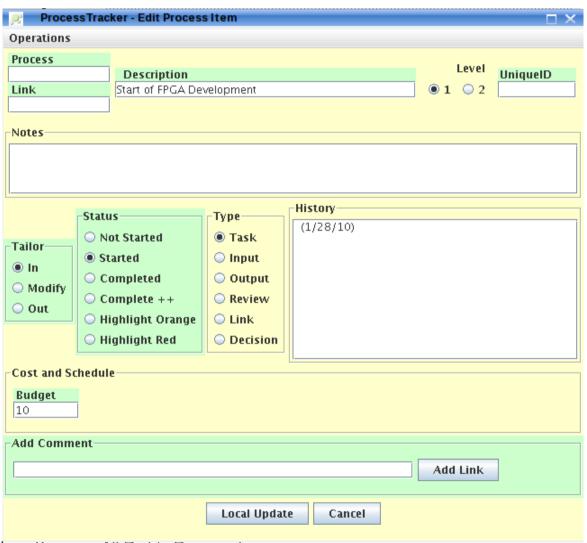

Copyright © 2010 William Kaupinis All Rights Reserved

### eightolives.com ProcessTracker Features

- Templates from eightolives or use your custom templates
- Can output .xls
- Can output HTML
- XML Database file is viewable in regular browser

- Tools to aid tailoring
- Can assign budget to each item and track Earned Value, and percent complete
- Generate a customizable status report table

# eightolives.com Browser View of ProcessTracker xml file

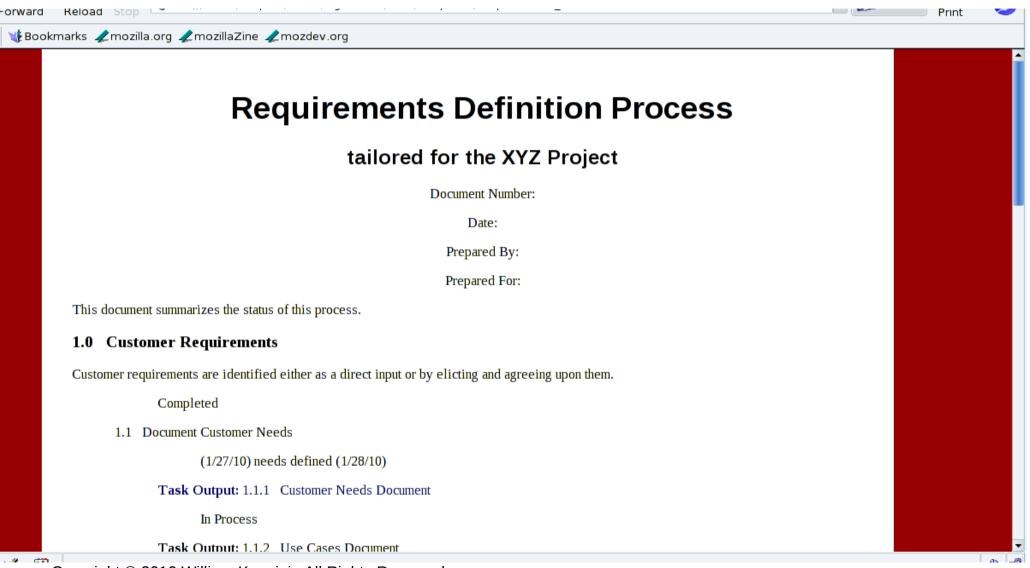

## eightolives.com Scripting with Javascript

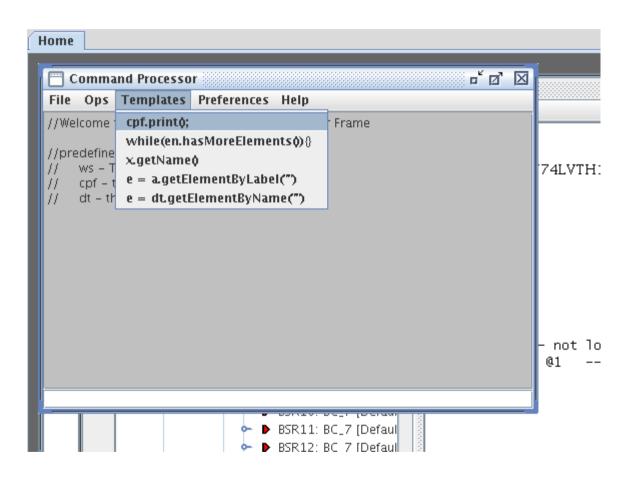

The Command Processor tool gives you the ability to access the design and the tools using ECMA Javascript.

You can execute pre-defined script files (.js) or interrogate the environment directly from the command line.

# eightolives.com Encrypt and Decrypt Files

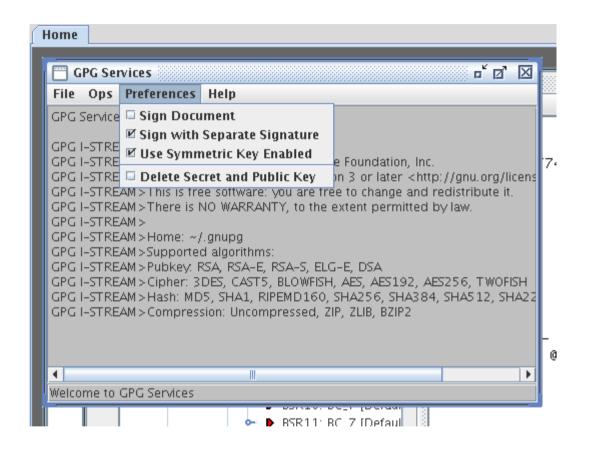

GPG Services tool is a GUI interface to Gnu Privacy Guard (gpg) tool which you must install separately.

The tool works in conjunction with the DesignTool and Editor for files of suffix .gpg

You can encrypt and decrypt files, sign files, create and export keys and verify signatures.

The tool is useful in protecting company proprietary files or sending data via email.

### Version 1

- Version 1 is considered an alpha version
- Known Limitations
  - The Version 1 VHDL reader is currently compliant to a subset of the language. Best with structural VHDL.
  - Check the web site for other issues